## **Adobe Photoshop Free Download New Version !!TOP!!**

Installing and cracking Adobe Photoshop is easy. First, go to Adobe's website and locate its link for Photoshop. When you find that, you can download the software. Then, open the file and follow the instructions. Once the installation is complete, you need to locate and copy a patch file. This patch file is used to patch over the activation code for the full version of the software. Once the patch file is downloaded, you need to run it and then follow the instructions on the screen to apply the patch. After the patching process is complete, you will have a fully functional version of Adobe Photoshop on your computer. To make sure that the software is running properly, you should check the version number to ensure that the crack was successful. And that's it - you have now successfully installed and cracked Adobe Photoshop!

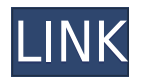

I was surprised and disappointed to discover that the Cover Flow option has been reduced to three custom order options. I wanted to be able to view my ten most recent images in a reverse order that starts with the most recent. In addition, I would like to be able to view the images in this order and the order in which they were placed on the timeline side by side in a single view. Instead, the Cover Flow button offers three list choices (or one of them is hidden): *Recently added*, *Recently modified,* and *Recently Deleted.* This will certainly be very helpful when a user types an image's title into a large dictionary or file tag search box. There is also now a hidden *Recently used* option that can be pulled up to show the 10 last images you used most, though it takes some time to pull up. And it's not obvious how to use these options to show the next batch that will appear on the list after the images used are gone. A few exposure tools are new. The Noise Reduction tool has a new setting for details not to produce sharpening and you can now clamp exposure to 0 for a zero-key feature. Total Value Exposure also now has a warning in dialogue boxes (rather than an error) to warn the user if the target exposure is outside the preview range. In its place, a new f-stop setting called **Limited Value**. There was a surprise in the new user interface in Photoshop CS6. When you minimize a window, you get a very cool slide-out drawer effect. All opened windows show this drawer with the list of recently opened files. When you are done with the works, all you have to do is slide the drawer open and it will all disappear. This works even with an application like the Crop tool, which may not seem much of a bonus. I would have liked to see a similar reveal effect from the Print dialog or the same from the Quick Fix tool since the user wants to get rid of the edits without having to go to a separate panel. I could imagine this application to be future-proof, though.

## **Adobe Photoshop 2021 (Version 22.1.1) Download With Full Keygen Windows x32/64 {{ New! }} 2022**

**What It Does:** If you are looking for a more convenient way to create your design, the Edit Multiple Layers feature allows you to use any number of shapes within the document. The feature allows you to easily re-arrange, edit, and resize your shapes without any trouble. If you need to change the shape of something, it is easier to touch on the shape in the document and then drag it to reposition and resize it as need be. The feature can be found in any of the layers, but it can be used in the Freeform Selection tool found under Edit → Freeform. **What It Does:** If you are looking for a flexible way to manipulate layers, then the Warp tool is the way to go. It allows you to easily manipulate layers to create a variety of effects. The feature of the warp tool is the ability to warp layers on a grid, which gives you the ability to resize, rotate, and move your shapes over any area without trouble. No, you are not crazy. The details you are able to achieve with different tools is absolutely astounding, and the feature with shape layers is just an impressive feature that comes with very interesting results. **Why Photoshop came to the web**

Adobe Photoshop came to the web for one main reason: the company needed a way to test their web browsers. In 2005, laptops and PDAs were getting powerful enough to run the desktop incarnations of Windows and OSX, and many web browsers were beginning to adopt web standards and start moving away from the limitations of classic browsers. It was time for the entire Adobe team to improve the performance of Photoshop on the web, and to learn about a new medium they didn't have much experience with.**How Photoshop came to the web**

Designers have used Photoshop for almost three decades, but, by the early 2000's, users were using web browsers to view documents instead of printing them out. As images became increasingly sized and massive, it became obvious that a new type of tool was required -- specifically, editing tools.

While there were some programming tools available on the web, they didn't offer the user the same level of control as Photoshop did. While a color picker is available in almost every web browser, for example, Photoshop's color picker lets the user make changes directly in the color space of the

## image. **How Photoshop came to the web**

In 2004, a group of some of Adobe's most experienced Photoshop users came together to create Elements in the Web , an online incarnation of the classic Photoshop tools for web designs. Elements Online was released on September 25, 2005, with a flood of design tools. Simply by giving designers a familiar user experience, the project was a success. Adobe was prepared for the future and wanted to continue to be at the forefront of creative tools on the web.**WebAssembly**

In 2015, Adobe introduced a porting project for the web called WebAssembly. At the time, browsers were beginning to support web pages that used a markup language like HTML, CSS, and JavaScript. Unfortunately, the early web browsers were limited in what they could support. As a result, a new markup language called WebAssembly was created to fill in the gaps. This new language is actually a compiled language targeted at native machine code that compiles to 61-bit machine code. This type of code uses a smaller memory space than JavaScript, which uses 80-bit machine code. While WebAssembly isn't as popular as JavaScript at the moment, it gives web applications the ability to use the same memory space as desktop applications. **WebAssembly**

On December 7, 2017, the Chrome team open sourced their WebAssembly porting support. This support allowed web browsers to support WebAssembly directly. While there are still a few bumps in the road, developers are already seeing WebAssembly getting support in most major browsers. For more information about WebAssembly see the Mozilla developers website . e3d0a04c9c

## **Download free Adobe Photoshop 2021 (Version 22.1.1)Incl Product Key License Code & Keygen {{ lifetime releaSe }} 2022**

Other notable extensions of Photoshop include Fireworks, which was designed to replace Macromedia Fireworks and is the software of choice for the Mac. Also, Illustrator is one of the most famous graphics software packages of all time. It helps the users in creating vector graphics, illustrative graphics, and typographic designs for print and web. Launched in 1991, Photoshop has been solely available as a stand-alone program until last year's Air update. Photoshop was the flagship product of Adobe Systems until it was acquired by Adobe in 2012. It soon revolutionized the way graphic designers, web designers, and illustrators work and created a competition to its bigger rival, Illustrator. Then, Adobe launched Photoshop CC for the Mac and the cloud-based Creative Cloud service, that now serves the need of both designers and artists. OpenCL technology, which was introduced in version 8 of Photoshop, now powers the file compression feature. It is also called as the OpenCL acceleration technology. By allowing the users access to the processor cores of a GPU as well as the CPU, Photoshop is now faster than ever. This helps the users in creating large files as the working with big files requires more memory. In version 9, Photoshop introduced the Cartesian coordinate system to the users, which is also called as the XYZ System. This is a more helpful tool in editing the graphic images on the canvas. All the changes are made in 6 degrees of freedom. How is this useful? Well, you can flip, rotate, scale, move, and delete objects.

adobe photoshop free download cs2 adobe photoshop free download cs5 adobe photoshop free download cz adobe photoshop free download creative cloud adobe photoshop free download cc adobe photoshop free download crack cs3 adobe photoshop free download cnet adobe photoshop free download cs3 adobe photoshop free download kaise kare download gratis photoshop portable cs6 custom

Adobe Photoshop comes with a set of features making it a powerful and robust software even out of the market. The look and overall high quality is unmatched by other software as well. Though there are many other software tools, these tools are quite expensive and add up the price considerably. Now all the photos can be edited and improved with Adobe Photoshop and it can also be used in websites and mobile applications development with the latest version to comply with the modern trends. The software offers you the facility to merge the layers of images, which cannot be done by earlier versions. The layer data syncs on one computer with the other and you can use the software on all your devices. Now all the photos you take or edit are saved in the cloud and you can do all the editing with any device at any time. Working with large files is easier than ever. Drag and drop, scroll, pan, zoom, and more. Photoshop helps you finish better with tools that speed up your workflow, including:

- Faster workflows with an easy-to-use interface, a more intuitive workspace, and streamlined tools
- System-wide optimization that improves performance for larger files, enabling you to work faster
- Streamlined versions of lighting and color controls to improve your editing workflow

With tools for every kind of creativity, you can quickly find the best way to express yourself and your

ideas. Bring out the art in you and let your unique voice shine by using these creative tools:

- Create photo collages with unique background effects and blended photos
- Flatter or straighten out wrinkles, straighten the face with your eyes, slim the body and turn photos into black and white with the Black and White filter
- Create dreamy effects using the film grain effect, experiment with surreal painting and vignetting effects, or paint on photos with new Color-Art brushes
- Experiment with text styles and effects with the Type tool, and add a signature to your creations with the signature tool
- Use live painting to tap into your creative side and bring animated pictures to life
	- $\circ$  Use the Eraser to remove portions of your image to focus on the moment you want to share, like adding a face to a famous landmark, or talking to your friends about your family or memorable vacation

The lessons in this video series will explain in detail how to create a great print of your static website. This lesson shows you the basics of how to create a photo-proof document. We recommend creating this document to demonstrate to clients that your images, typography, colors, and details are set in place so that they can present to the client as a finished product. This print-ready document is a work of art, and there are many layers in this document to control which parts of the photo appear. This document represents an ideal "proof," and working on it can help you hone in on the details that need to be adjusted. Thus, this printready document should be part of any online portfolio. We cover the GIF format, the EPS format, color management, image quality, color correction, and more. Adobe launched the Share for Review beta last month with the launch of creative cloud, providing users the opportunity to collaborate on projects without leaving Photoshop. Share for Review enables Photoshop users to quickly share and co-edit photoshop documents together from a web browser. This new feature is integrated into the Photoshop Creative Cloud. Using URL that you type in a browser, you can quickly view any file or project online, adjust a specific area of an image, paint over areas, add text and more. The shared URL moves with the file, so it's always available. Share for Review gives you the freedom to from wherever online to quickly co-edit images from any supported desktop or mobile device.

```
https://zeno.fm/radio/microsoft-office-2010-toolkit-and-ezactivator-223
https://zeno.fm/radio/cube-escape-paradox-chapter-2-free-download-hacked
https://zeno.fm/radio/devon-ke-dev-mahadev-episode-torrent
https://zeno.fm/radio/embarcadero-rad-studio-2010-serial-number-12
https://zeno.fm/radio/gt-p5100-clockworkmod-recovery-5-5-0-4-tar
https://zeno.fm/radio/launchx431cracksoftware43
https://zeno.fm/radio/keygen-prescom-2013-mega
https://zeno.fm/radio/syarah-kitab-aqidatul-awam-pdf-download
https://zeno.fm/radio/keyshot-pro-9-1-98-crack-with-keygen-torrent-free-download
https://zeno.fm/radio/i-saw-the-devil-2010-bluray-720p-900mb-ganool
https://zeno.fm/radio/la-reina-del-sur-temporada-2-completa-por-torrent-version
https://zeno.fm/radio/elicenser-control-center-activation-code-keygen-generator
```
If you have followed even half of what we show in this article, you should be aware of having a quiet, comfortable night's sleep. No matter how Sleepless (or Sleephaes) you are, sleeping

well is essential, especially for those who suffer with various different health issues. Does Photoshop CS5 have any points of its own? The biggest thing new in this version of Photoshop is the ability to organize and create Smart Objects. Before, you used to be able to only set an area on a layer containing text, shapes, and so on. Now, you can also place a photo inside a layer and set controls for that layer – making graphics and content more layered than ever before. Another addition to the Photoshop 5 family is Pixel Preview. While other photo-editing software can design a web page for you, they can't make any changes. When it comes to image editing, breaking down rather than flooding and stretching are key skills, but they're hard to master. Keeping a sharp eye on the overarching picture of the image is also pretty important. Photoshop's grid system makes that easy. Placing your mouse on an image creates a grid, and if you click and drag, you can move that image with a perfect precision. The most common way to bring a layer's opacity down is to go to the Layers palette, click the top layer, and choose Blend if you want a gradual cross-fade effect. This brings up your Layers palette again on the New Layer drop-down menu — select the one you want to fade out, and click OK. Then, go back to the Layers palette, click the layer you just fade out, and go up to the opacity (Opacity) drop-down menu. Choose the Opacity setting you like from there.

The new selection tool automatically captures the bright and low areas of the image to create a more precise selection. The new tool also provides information directly below, enabling the user to preview the selected area of the image to help ensure the selection is accurate and not overlapping any unwanted subjects. Highlights in the new version include, Mask Color, the ability to render a mask from the existing selection, and Reduce Noise. When used with Merge Layers, this tool provides a flexible way for working with more than one selection at a time. Additionally, a single command removes small areas of a noise-reduced image. Users can take advantage of the new Layer Performance and Layer Comps tool to work with layers and compare changes in opacity and visibility. The new tool lets users visualize what's happening while they work on layers.

Sensor, Lightroom and Photoshop all share a common set of file formats, media types and metadata that are shared and accessed between applications. Together these enable photographers to work more efficiently and effortlessly by eliminating the need to constantly switch between different apps, across multiple workflows. Adobe Sensei applies the same AIpowered analytics about the content of your images to the images, all of your media assets, and your workflows that get pushed to the cloud—in the cloud— with automatic and real-time updates. Helping to further simplify your workflow, Adobe Sensei automatically makes revisions on any new media asset as your camera takes photos, allowing you to keep the same file name, optimization for editing, creative workflow, and access to all your images. Adobe Sensei ups your photography game with a new series of image and product features. Learn more when you attend Adobe MAX and check out the new features at https://research.adobe.com/cpso/sensei/rfpi\_session.html.